# ED1NA newsline

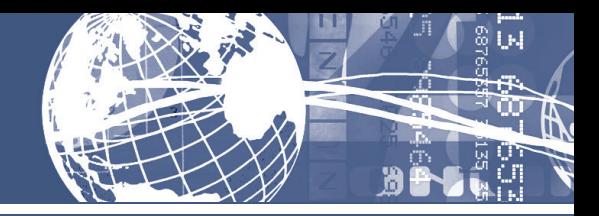

June 2015, Volume 20, Issue 2

## Digimap extends data and features

The last few months have been a busy time for the Digimap team, with improvements to functionality and the addition of new and updated datasets.

In keeping pace with data changes from Ordnance Survey, EDINA has recently added a number of new products and updates to existing products to Digimap. This includes both Open Data and Jisc-licensed Data and all the new and updated products are available through Digimap's Data Download facility.

Ordnance Survey's newest and most detailed open product, Open Map – Local, is now available through Digimap under Ordnance Survey's Open Government Licence along with the newly released OS Open Names gazetteer, OS Open Rivers water network and OS Open Roads.

The latest version of Ordnance Survey's Boundary-Line (also part of the OpenData offering) contains two new layers: Ceremonial Counties and Historical Counties. Ceremonial Counties are the areas of England, Scotland and Wales that are represented by a Lord Lieutenant. Historical Counties show the county boundaries as they were in 1888 (in England and Wales) and 1899 (in Scotland).

There are three new additions to the Licensed Data offering: OS MasterMap Building Height Attributes, the OS MasterMap Sites Layer and Points of Interest data. Building heights are available in file geodatabase format, allowing buildings to be rendered in 3D and offering a wealth of research possibilities and visualisation opportunities. The Sites Layer shows boundaries for features such as schools, hospitals and other government property. The dataset currently contains the extents of over 40,000 important buildings and locations in Great Britain broken down into seven themes, with more to be added in the future.

Points of Interest data was added to the OS Licence Agreement in November 2014 and is now available for download. This is a national point dataset covering the whole of Great Britain and classifies over 4 million different places and real-world features by their use and function.

### **Updated data**

There have been several other significant data updates recently to the Ordnance Survey Collection. These include the Colour Raster and several VectorMap Local datasets as well as the OS Locator™ national gazetteer of road names. The full list of available products can be seen at bit.ly/1f4R8ol

#### **Environment Digimap improvements**

In other work we have been enhancing Environment Digimap with new features and new maps. Environment Roam now has a new Feature Information Tool, allowing the selection of points on the map to identify the land use at that location. Some of the colours used on the maps are very similar to one another, and can be tricky to differentiate on a screen. This is because there are so many different categories of land use. Using the opacity slider to view the base map underneath can exacerbate this problem. The Feature Information Tool helps to overcome this problem and is vital for those with a colour vision deficiency.

For many years Digimap has offered a very simple map viewer for the maps created by the Dudley Stamp Land Utilisation Survey of 1935. This viewer has formed part of Historic Digimap until recently when the application was withdrawn and the data was included as an additional basemap for Environment Roam. The Land Use Viewer required a technology update to improve efficiency and cost effectiveness The utility and usability of the Dudley Stamp maps is greatly improved for combining it with its modern counterparts of the 1990, 2000 and 2007 surveys. Printing, annotation, panning and zooming are all now possible.

• Digimap: digimap.edina.ac.uk

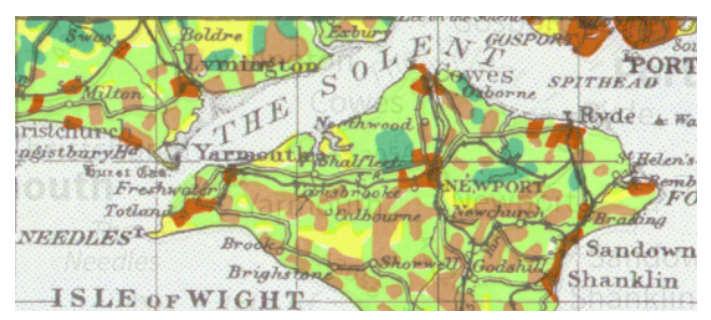

*1:625,000 Scale Map of the Isle of Wight © L. Dudley Stamp/ Geographical Publications Ltd, Audrey N. Clark, Environment Agency/ DEFRA and Great Britain Historical GIS*

## visit our website: edina.ac.uk

## COBWEB Co-design Projects update, Spring 2015

In April 2015, the COBWEB: Citizens Observatory<br>
Web Co-design Workshop took place at Y Plas in<br>
Machynlleth, Wales. Our seven co-design projects came<br>
together to learn how to use COBWEB to create and manage In April 2015, the COBWEB: Citizens Observatory Web Co-design Workshop took place at Y Plas in Machynlleth, Wales. Our seven co-design projects came their own crowdsourced surveys.

The workshop consisted of hands-on training in how to use the COBWEB Portal to create a survey and a subsequent data collection form. Our co-design project leads were then shown how to access their form on a mobile device using the COBWEB app. This enables the collection of relevant environmental data, such as land use/land cover, biological and flooding data. Discussions surrounding security, data privacy and creating 'fit-for-purpose' surveys were led by the COBWEB team with technical staff providing additional support.

Since May 2015, our co-design groups have begun using the platform to engage with members of the public from the Dyfi biosphere area. This exciting phase of the project, involves a vibrant community of volunteers and communities, and the expertise of the COBWEB researchers and developers. It provides a chance for small groups that are already key contributors and representatives of the local community to run discrete projects that will contribute to the development, pilot data collection and the uptake of COBWEB project outputs.

Data collected by the projects will be used locally to help the management of both land and sea, ranging from understanding individual woodlands to monitoring and

controlling Japanese Knotweed for the whole of Snowdonia National Park.

Further details on the co-design projects are available at the COBWEB website:

• COBWEB cobwebproject.eu/tags/co-design

## Unlock API changes and survey link

EDINA has recently updated the documentation on how to use Unlock Places search API.

We have also introduced a new geoparsing engine to the Unlock Text service, allowing users to choose between the University of Edinburgh's LTG parser and the CLAVIN geoparser when processing your documents.

There is also a web based demonstration service for Unlock Text which allows you to geoparse websites and text documents (located on the web) without having to use a REST console or client.

We would really appreciate some feedback on the Unlock Website as we prepare to make some significant changes, please could you complete the very short survey: bit.ly/ **UnlockSurvey** 

The service website provides complete information about the Unlock, the Jisc service for georeferencing placenames and geographic data searching.

• Unlock: edina.ac.uk/unlock/

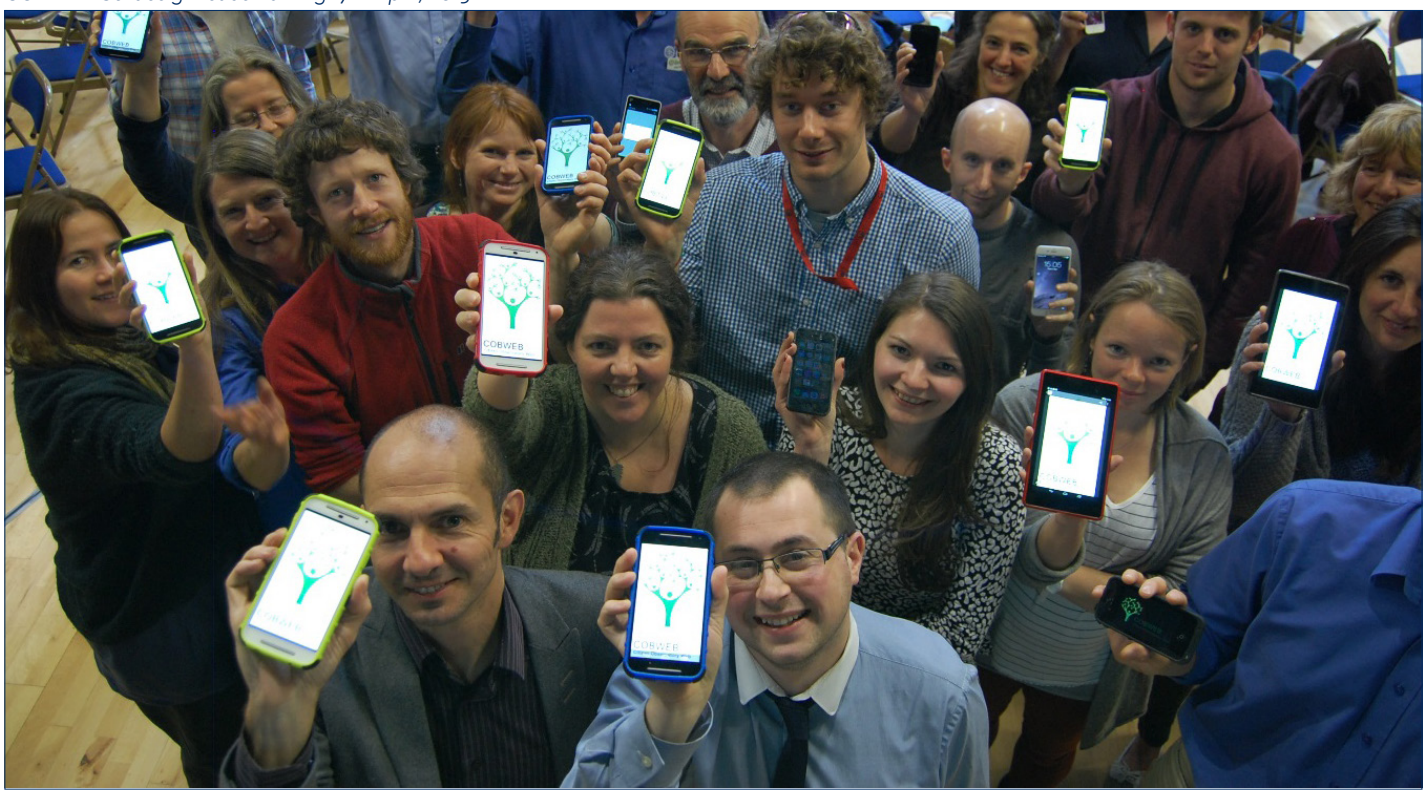

*COBWEB Co-design leads training 17th April, 2015*

## Coal Mining museum joins SUNCAT

With the recent addition of the National Coal Mining  $\mathbf V$  Museum for England, SUNCAT now contains over 100 contributing libraries, plus the CONSER database, the ISSN register and the Directory of Open Access Journals.

The National Coal Mining Museum for England is located at Caphouse Colliery, on the western edge of the Yorkshire coalfield, where mining has been carried out for centuries.

The Library holds a wealth of information on all aspects of the coal mining industry in England, from the technical to the social. Topics include: mining disasters, coal production statistics, individual mines, and regeneration. Its collection also contains current mining journals and journals from the nineteenth century. Anyone can come and use the library for research or browsing.

The Museum has contributed just under 100 records to SUNCAT.

• Full list of the 101 libraries contributing to SUNCAT: www.suncat.ac.uk/description/contributing\_libraries.html

#### **Webinar**

EDINA ran an introductory SUNCAT webinar at the end of April covering the scope, content and key features of the service, how SUNCAT can support information professionals and end-users, how to contribute to SUNCAT, and future plans for the service

The event proved popular with around 90 participants from a wide range of UK Higher Education, Government, NHS and specialist research institutions. More details about the webinar including the slides, Q&A and a recording of the session are available at:

## SafeNet project update

The SafeNet project aims to simplify access to articles<br>when a current subscription is no longer in place and the publisher's platform is either unavailable or unaffordable. Work has progressed well since the release of the outline plan in August 2014.

In January we summarised the initial findings of the survey of HE institutions which ran that month: edin.ac/1HIh2rK.

Earlier in January the SafeNet project group met at the Jisc offices in London for a face-to-face meeting, which included colleagues from Jisc and EDINA as well as contributors to the project from RLUK and Stanford University.

Aims for the six month period following the meeting, up to our next face-to-face in July 2015, include drafting and testing a publisher participation agreement for the service, developing community engagement, planning the service infrastructure and building a service platform.

The publisher participation agreement is in the final stages of revision and should be ready by July 2015 as planned. Setting up the service infrastructure is progressing and we are investigating options for hosting and co-location. The first meeting of the advisory group took place in York at the end of March (safenet.blogs.edina.ac.uk/2015/04/09/all-aboard/).

Development of the Entitlement Registry now has a user interface that will be tested and refined over the coming months.

Finally, SafeNet has attracted international attention and resulted in conversations with both German and Italian colleagues who are also exploring the national hosting problem space.

- SafeNet blog: safenet.blogs.edina.ac.uk
- Summary: edina.ac.uk/projects/safenet\_summary.html

• www.suncat.ac.uk/news/presentations.html

## Reference Rot in Scholarly Statement: Threat and Remedy

As reported in the last edition of Newsline, the<br> **Hiberlink** project has spent two years demonstrating that reference rot is a real and substantial threat to both the usability of what is published and to the integrity of the scholarly record. Now the task has shifted to alerting publishers and libraries of how to ensure that what is published does not rot. This was the focus of two sessions led by the Hiberlink team at UKSG 2015 in Glasgow on 30 and 31 March 2015.

Reference rot is the combination of link rot – the familiar '404 Page Not Found' error – and content drift: when the content at the end of a link has changed from when it was first referenced. The results of the Hiberlink investigation show that reference rot affects one in five science, technology and medicine articles published in recent years (2009–2012).

The good news is that action can be taken to prevent reference rot. Hiberlink has built demonstrators for pro-active approaches targeting the different stages of the publication workflow. You can read about our proposed remedies for link rot in the presentation given at UKSG 2015 (see link below).

Hiberlink is a collaborative project between EDINA and the Language Technology Group in Informatics at the University of Edinburgh, and the Los Alamos National Laboratory Research Library.

- UKSG presentation on slide share: http://www.slideshare.net/edinadocumentationofficer/ reference-rot-and-linked-data-threat-and-remedy
- Hiberlink website: hiberlink.org

## New release of Keepers Registry and Keepers Extra Conference

A major release of the Keepers Registry is now available,<br>Aadding significant features to help monitor the archival status of e-journal content.

The new **Member Services** area provides access to addedvalue features. The Title List Comparison service enables a user to discover the archival status for a list of serials: identifying those that are being preserved and those that are "at risk". This service allows a list of titles identified by ISSN to be uploaded, receipt of a report containing the data uploaded, plus information on "who is preserving what" and what is not being preserved.

The first version of **SRU** and **Z39.50** machine-to-machine interfaces will be of value to external service providers who may wish to report Keepers Registry information in their interface. In addition, the new release adds direct linking to support bookmarking and sharing of specific records.

#### **Keepers Extra conference to plan next steps**

Keepers Extra is a 2-year project to maximize the potential value of Keepers Registry to libraries, preservation agencies and publishers. Over the last six months, the Keepers Extra team have been conducting consultations with different user communities, exploring how the Keepers Registry is used, how it might be developed in future, and how it might act as a locus for collaboration to increase preservation coverage. In light of these consultations, EDINA will host a conference and workshop in September 2015 to bring the international community together to discuss next steps.

Marking the 40th anniversary of the ISSN International Centre and the 20<sup>th</sup> anniversary of EDINA, the conference will address the preservation of the born-digital scholarly record and electronic serials. It will bring together international archiving agencies, representatives of national libraries from around the world, research libraries and consortia, and other key stake holders, to exchange knowledge and share ideas, discuss requirements for potential global collaboration to increase preservation coverage and tackle the 'long tail', and consider technical and organisational requirements for expanding the role and value of the Keepers Registry.

This will also constitute the first meeting of the Keepers Extra working group: discussions will form the basis of an International Action Agenda, to be drafted by the Keepers Extra project team, who will make recommendations for future collaboration and form the basis of an ongoing international e-journal preservation network.

- The Keepers Registry: thekeepers.org
- Keepers Extra blog: keepers-extra.blogs.edina.ac.uk

## GeoForum 2015

EDINA successfully held its annual consultative geospatial event earlier this month, on 16th June. GeoForum was run this year at University of Greenwich and introduced by David Maguire the incoming Chair of Jisc and vice-chancellor at Greenwich. His opening words were followed by a series of informative sessions on Cartographic Principles, 3D mapping, as well as the customary updates and plans for the flagship Digimap service. The day also included several service and project demonstrations and a chance to meet the map providers. A full summary is available on the blog at:

bit.ly/GeoForSummary

## New staff

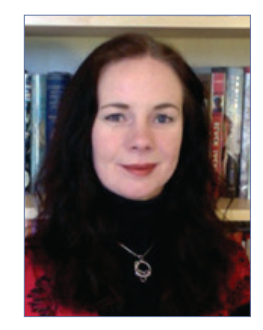

#### **Lorna Campbell**

I joined EDINA in March and work part-time as Digital Education Manager and Manager of Jisc MediaHub. I've worked in education for twenty years and am particularly interested in open education technology, policy and practice.

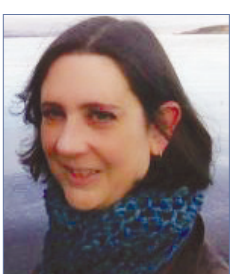

#### **Mary Elder**

I joined EDINA in March as Service Manager in the Bibliographic and Multimedia team. I previously worked for Student and Learning Services at Sheffield Hallam University.

#### **ABOUT EDINA**

A Jisc-designated centre for digital expertise and online service delivery, we are part of the "EDINA and Data Library" division of Information Services at the University of Edinburgh, where we develop and deliver shared services and infrastructure to support research and education in the uk.

For information on institutional subscription fees, visit the EDINA website, or contact us (details below).

#### How to contact us:

Tel: 0131 650 3302 Email: edina@ed.ac.uk Web: edina.ac.uk Suggestions and comments may be sent to *edina@ed.ac.uk*